PDF帳票ソフト **IOWebDOC** PDF加工ライブラリ PDF メイクアップ

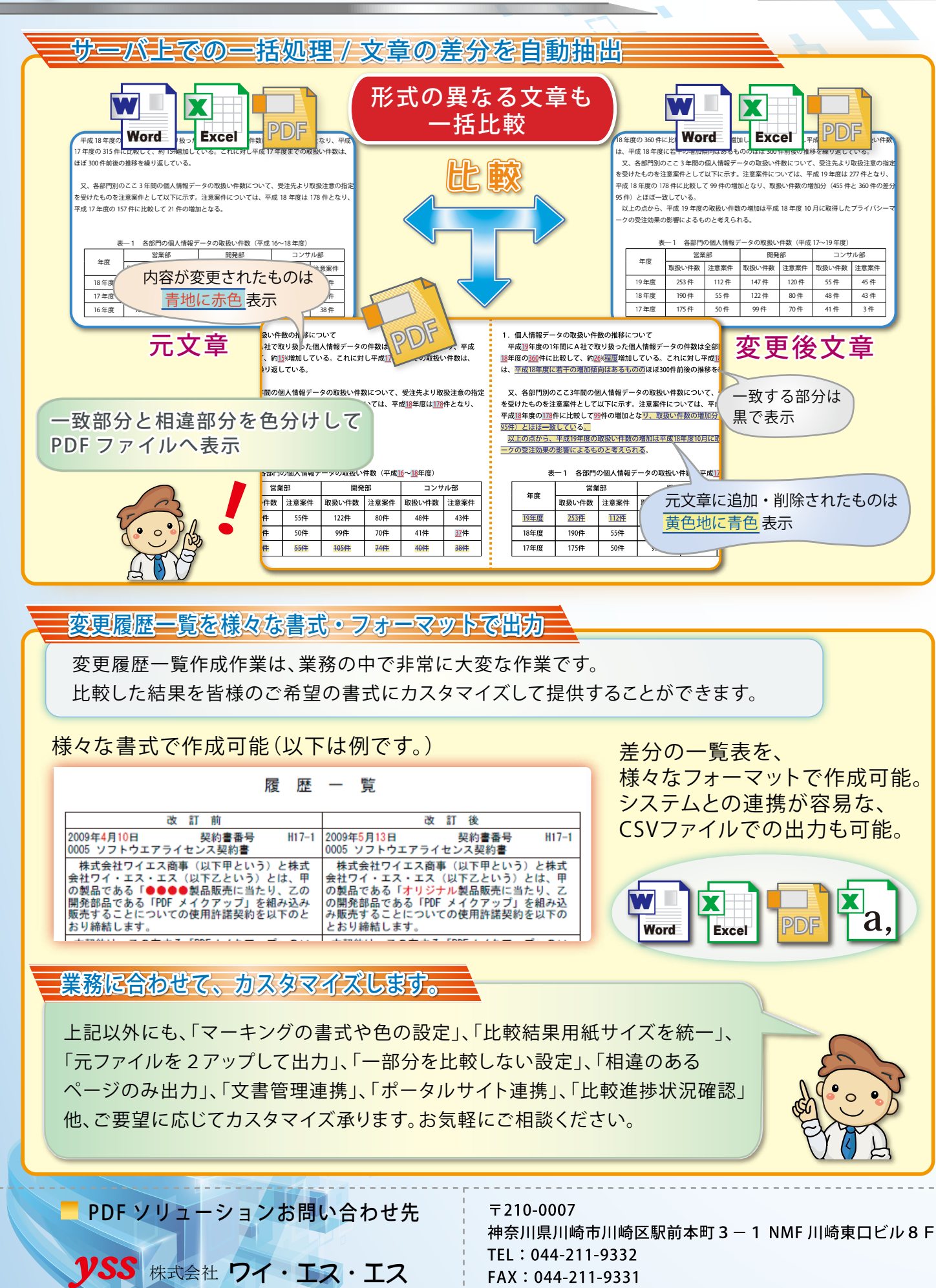

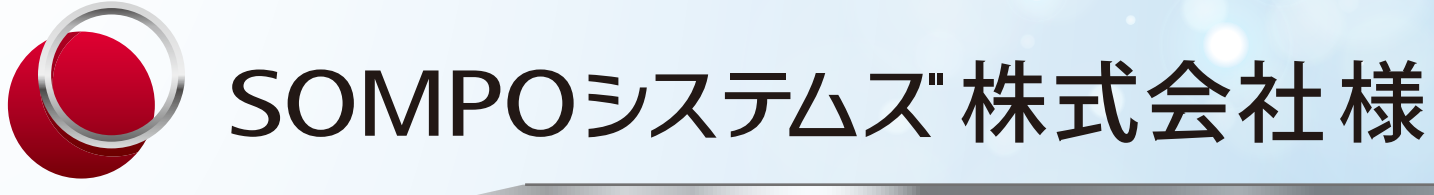

### Case Study

### 使用製品情報

- 会 社 名 : SOMPOシステムズ株式会社 ご利用ユーザー様情報
- 所在地 : 東京都新宿区西新宿1-26-1 社員数 : 1,466名(2016年9月現在)
	- ソフトウェアの開発受託および販売業務 等

E-mail : eigyo@iothe.co.jp **URL** : http://www.iothe.co.jp/ 人にやさしく省力化を推進「<mark>ソSS</mark>」

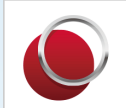

保険の先へ、挑む。

SOMPO ホールディングス

事業内容 : コンピュータおよび関連機器による情報処理サービスの受託業務

外航貨物海上保険の複雑な帳票を高速でPDF出力するとともに、 様々な種類の帳票を結合して電子配信。 印刷コスト削減、業務の 効率化を実現しました。

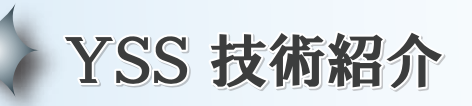

# おいましたいしているから、 メロやさしく省力化を推進「VSS」

導入事例

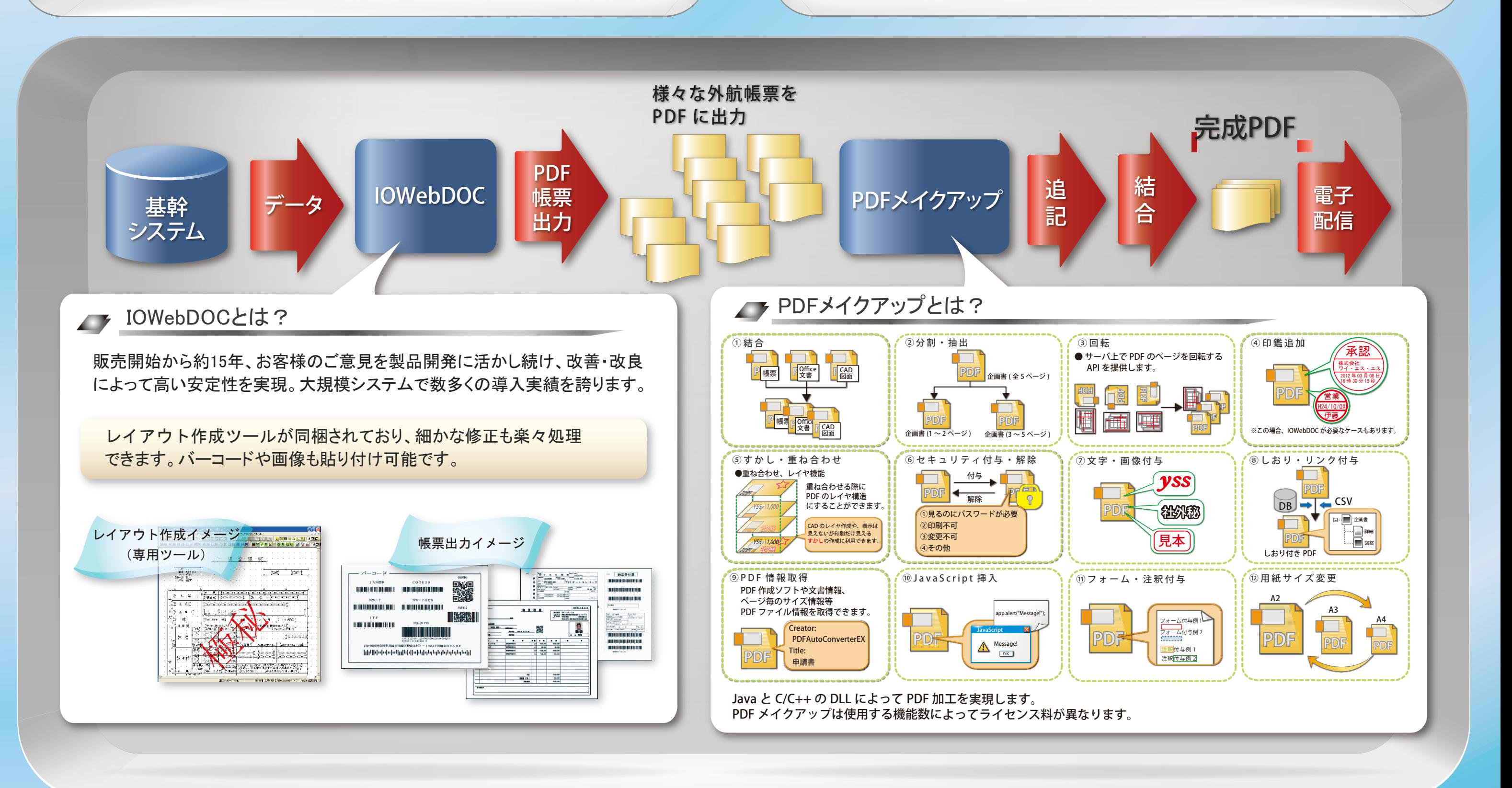

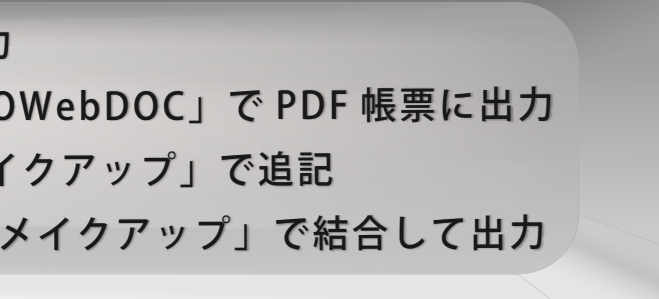

## システム概要 ノーマン マンクリッシュ マンクリック フロー 概略

以前は紙に出力されていた外航貨物海上保険の複雑な帳票を、 PDF 帳票に高速で出力します。また、電子配信のために PDF 帳票を 所定の順番に結合して出力します。紙の運用から電子配信へ移行を していくことで、紙出力のコストを抑え、環境にやさしいシステムを 実現しています。

① 基幹システムから帳票用データを出力 ② 外航貨物海上保険の複雑な帳票を「IOWebDOC」で PDF 帳票に出力 ③ 押印画像やページ番号等を「PDF メイクアップ」で追記 ④ いろいろな種類の PDF 帳票を「PDF メイクアップ」で結合して出力